## Otimização do Código Mach2D: Relatório 2a

Jonas Joacir Radtke

21 de setembro de 2012

Tabela 1: Configuração dos computadores utilizados nas simulações numéricas.

| Hardware | Processador         | Intel(R) $Core(TM)$ i5-2310 |
|----------|---------------------|-----------------------------|
|          | Frequência [GHz]    | 2,90                        |
|          | Arquitetura [bits]  | 64                          |
|          | Memória RAM [GB]    | 8,0                         |
| Software | Sistema operacional | Linux                       |
|          | Descrição           | Ubuntu 12.04 LTS            |
|          | Kernel              | $3.2.0 - 23$ -generic       |
|          | Compilador          | GFortran                    |
|          | Versão              | 4.6.3                       |

Tabela 2: Parâmetros utilizados no arquivo de entrada de dados do Mach2D.

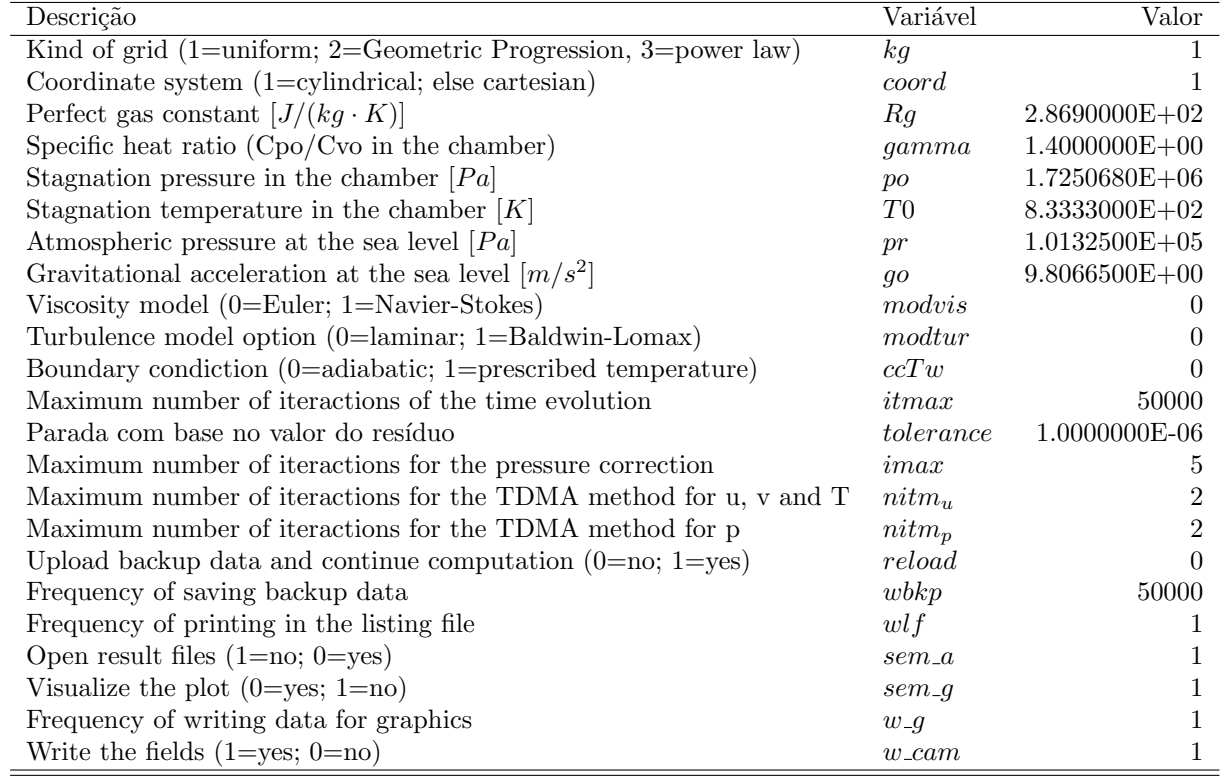

## 1 Influência do Parâmetro de Otimização -O3 Sobre o Tempo de CPU

**Objetivo:** Avaliar a influência da utilização do parâmetro de otimização -O3 sobre o tempo de CPU. Tal parâmetro é informado na compilação do programa utilizando <sup>o</sup> compilador GFortran.

**Conclusões:** Na Tab. 3 as simulações realizadas com o parâmetro de otimização -O3 possuem nomes finalizados com o3. Nesta tabela observa-se que as simulações realizadas com o parâmetro de otimização possuem tempo de CPU significativamente menor do que o mesmo problema resolvido sem o parâmetro de otimização na compilação. Tal diferença chega a 45% para a malha de 448x160, 33% para malha de 896x320 e de 26% para a malha de 1792x640. Nas malhas mais grossas o tempo de CPU com o uso do parâmetro de otimização é basicamente a metado do tempo sem o uso de tal parâmetro.

Tabela 3: Comparação do tempo de CPU para simulações com diferentes tamanhos de malha com e sem o uso do parâmetro de otimização -O3 (A notação o3 no nome da simulação indica a utilização do parâmetro de otimização -O3 na compilação).

| Simulation   | $n_x$ | $n_{y}$ | RAM     |       | $\Delta t$           | $\iota max$    | $nitm_u$                    | $nitm_n$                    | it   | $t_{cpu}$        | $C_d$                | $Fd^*$           |
|--------------|-------|---------|---------|-------|----------------------|----------------|-----------------------------|-----------------------------|------|------------------|----------------------|------------------|
| Back1a0056   | 58    | 22      | 0.000   | 0.0   | $1.0E-0.5$           | 5              | 2                           | $\overline{2}$              | 187  | 4.150000E-01     | $1.0470353210E+00$   | 9.7706786993E-01 |
| Back1a0056o3 | 58    | 22      | 0.000   | 0.0   | $1.0E-05$            | $\ddot{c}$     | $\overline{2}$              | $\overline{2}$              | 187  | 2.360000E-01     | 1.0470353210E+00     | 9.7706786993E-01 |
| Back1a0112   | 114   | 42      | 7.899   | 0.0   | $5.0E-06$            | 5              | 2                           | $\mathcal{D}_{\mathcal{L}}$ | 47   | $4.114000E + 00$ | 1.0169523187E+00     | 9.7209710276E-01 |
| Back1a0112o3 | 114   | 42      | 7.899   | 0.0   | $5.0E-06$            | $\ddot{c}$     | 2                           |                             | 47.  | $2.009000E + 00$ | 1.0169523187E+00     | 9.7209710276E-01 |
| Back1a0224   | 226   | 82      | 15.798  | 0.0   | $2.0E-06$            | 5              | 2                           | $\overline{2}$              | 1335 | $5.170500E + 01$ | $1.0008414958E + 00$ | 9.7025076007E-01 |
| Back1a0224o3 | 226   | 82      | 15.798  | (1.0) | $2.0E-06$            | $\mathcal{C}$  | 2                           |                             | 1335 | $2.563800E + 01$ | 1.0008414958E+00     | 9.7025076007E-01 |
| Back1a0448   | 450   | 162     | 63.192  | (1.0) | $2.0E-06$            | 5              | 2                           |                             | 1601 | $3.476650E + 02$ | 9.9147113999E-01     | 9.6866696560E-01 |
| Back1a0448o3 | 450   | 162     | 63.192  | 0.0   | $2.0E-06$            | $\ddot{c}$     | $\overline{2}$              | 2                           | 1601 | $2.392760E + 02$ | 9.9147113999E-01     | 9.6866696560E-01 |
| Back1a0896   | 898   | 322     | 244.869 | 0.0   | $1.0E-06$            | 5              | $\overline{2}$              |                             | 321  | $3.478781E+03$   | 9.8646849822E-01     | 9.6779077703E-01 |
| Back1a0896o3 | 898   | 322     | 244.869 | 0.0   | 1.0E-06              | $\ddot{c}$     | $\overline{2}$              |                             | 321  | $2.598684E+03$   | 9.8646849822E-01     | 9.6779077703E-01 |
| Back1a1792   | 1794  | 642     | 987.375 | 0 0   | 5.0 <sub>F-07</sub>  | $\overline{5}$ | 2                           | 2                           | 7838 | $3.712445E + 04$ | 9.8391784746E-01     | 9.6736122299E-01 |
| Back1a1792o3 | 1794  | 642     | 987.375 | (0.0) | 5.0 <sub>F</sub> -07 | $\ddot{c}$     | $\mathcal{D}_{\mathcal{A}}$ |                             | 7838 | $2.929012E+04$   | 9.8391784746E-01     | 9.6736122299E-01 |

## 2 Influência do Tipo de Malha Sobre o Tempo de CPU

 ${\bf Objectivo:}$  Avaliar a influência do tipo de malha (uniforme e não-uniforme em  $x)$  sobre o tempo de CPU e sobre a acurácia da solução numérica. A não-uniformidade na direção axial é obtida calculando o comprimento dos volumes de forma proporcional ao raio local da tubeira, gerando desta forma uma concentração de volumes na garganta.

Conclusões: Observa-se na Tab. 4 que o tempo de CPU para malhas não-uniformes em x aumenta no máximo 5% em relação ao código original (malha 896 × 320). Tal incremento está associado ao tempo adicional necessário para geração da malha e ao aumento no número de iterações. Em contrapartida, as soluções numéricas para a variáveis  $C_d$  são mais precisas quando utilizamos malhas não-uniformes, obtendo-se resultados melhores para esta variável com um nível de malha mais grosso. Pela Tab. 5 observa-se que para o esquema CDS não há vantagens em utilizar-se malha não-uniforme em $x$ , pois pelos resultados obtidos para ambas as variáveis  $C_d$  e  $Fd*$ , a solução com malha uniforme é mais precisa.

Tabela 4: Comparação do tempo de CPU para simulações com diferentes tamanhos de malha e esquema UDS, considerando malhas uniformes e não-uniformes na direção axial  $x$  (As notação o3, Uni e Nux no nome da simulação indicam que as simulações foram realizadas nos códigos original, modificado com malha uniforme <sup>e</sup> modificado com malha <sup>n</sup>˜ao-uniforme, respectivamente).

| Simulation    | $n_x$ | $n_{\rm u}$ | RAM      | $\beta$ | $\Delta t$ | it       | $t_{cpu}$        | $C_d$              | $Fd^*$           |
|---------------|-------|-------------|----------|---------|------------|----------|------------------|--------------------|------------------|
| Back1a0056o3  | 58    | 22          | 0.000    | 0.0     | $1.0E-05$  | 187      | 2.360000E-01     | $1.0470353210E+00$ | 9.7706786993E-01 |
| Back1aUni0056 | 58    | 22          | 15.686   | 0.0     | $1.0E-05$  | 187      | 1.960000E-01     | $1.0515999254E+00$ | 9.7977956196E-01 |
| Back1aNux0056 | 58    | 22          | 15.685   | 0.0     | $1.0E-05$  | 206      | 2.130000E-01     | $1.0168423983E+00$ | 9.6452170676E-01 |
| Back1a0112o3  | 114   | 42          | 7.899    | 0.0     | $5.0E-06$  | 471      | $2.009000E + 00$ | 1.0169523187E+00   | 9.7209710276E-01 |
| Back1aUni0112 | 114   | 42          | 18.678   | 0.0     | $5.0E-06$  | 470      | $1.945000E + 00$ | $1.0186218684E+00$ | 9.7273348757E-01 |
| Back1aNux0112 | 114   | 42          | 18.677   | 0.0     | $5.0E-06$  | 473      | $1.957000E + 00$ | $1.0000760703E+00$ | 9.6518905271E-01 |
| Back1a0224o3  | 226   | 82          | 15.798   | 0.0     | $2.0E-06$  | 1335     | 2.563800E+01     | 1.0008414958E+00   | 9.7025076007E-01 |
| Back1aUni0224 | 226   | 82          | 30.561   | 0.0     | $2.0E-06$  | 1334     | $2.618500E + 01$ | $1.0018281691E+00$ | 9.7066598807E-01 |
| Back1aNux0224 | 226   | 82          | 30.560   | 0.0     | $2.0E-06$  | 1339     | $2.572000E + 01$ | 9.9140348434E-01   | 9.6629877982E-01 |
| Back1a0448o3  | 450   | 162         | 63.192   | 0.0     | $2.0E-06$  | 1601     | 2.392760E+02     | 9.9147113999E-01   | 9.6866696560E-01 |
| Back1aUni0448 | 450   | 162         | 76.932   | 0.0     | $2.0E-06$  | 1600     | 2.389900E+02     | 9.9195385480E-01   | 9.6885123577E-01 |
| Back1aNux0448 | 450   | 162         | 76.931   | 0.0     | $2.0E-06$  | 1610     | $2.400840E+02$   | 9.8645946508E-01   | 9.6656619205E-01 |
| Back1a0896o3  | 898   | 322         | 244.869  | 0.0     | $1.0E-06$  | 321<br>7 | $2.598684E+03$   | 9.8646849822E-01   | 9.6779077703E-01 |
| Back1aUni0896 | 898   | 322         | 262.607  | 0.0     | $1.0E-06$  | 3218     | $2.593744E+03$   | 9.8672400008E-01   | 9.6789355154E-01 |
| Back1aNux0896 | 898   | 322         | 262.606  | 0.0     | $1.0E-06$  | 3384     | $2.731135E+03$   | 9.8393548840E-01   | 9.6675873943E-01 |
| Back1a1792o3  | 1794  | 642         | 987.375  | 0.0     | 5.0E-07    | 7838     | 2.929012E+04     | 9.8391784746E-01   | 9.6736122299E-01 |
| Back1aUni1792 | 1794  | 642         | 1002.244 | 0.0     | 5.0E-07    | 7840     | 2.931104E+04     | 9.8405343747E-01   | 9.6741929447E-01 |
| Back1aNux1792 | 1794  | 642         | 1002.243 | 0.0     | 5.0E-07    | 8131     | $3.042463E + 04$ | 9.8265261123E-01   | 9.6685735402E-01 |

Tabela 5: Comparação do tempo de CPU para simulações com diferentes tamanhos de malha e esquema CDS, considerando malhas uniformes e não-uniformes na direção axial  $x$  (As notação Uni e Nux no nome da simulação indicam que as simulações foram realizadas com malha uniforme e com malha não-uniforme, respectivamente).

| Simulation    | $n_x$ | $n_{\nu}$ | RAM    |      | Ø2.    | itbl | itb2 | $\Delta t$ | <i>it</i> | $\iota_{cpu}$ |                  | $Fd^*$           |
|---------------|-------|-----------|--------|------|--------|------|------|------------|-----------|---------------|------------------|------------------|
| Back1bUni0056 | 58    | 22        | 15.686 | 10   |        | 1000 | 1000 | $1.0E-0.5$ | 991       | 0:00:01       | 9.8017959425E-01 | 9.6512440660E-01 |
| Back1bNux0056 | 58    | 22        | 15.685 | l () | $\Box$ | 1000 | 1000 | $1.0E-05$  | 924       | 0:00:01       | 9.7832607241E-01 | 9.6359519713E-01 |
| Back1bUni0112 | 14    | 42        | 18.678 | 1 (1 | 1 0    | 1000 | 1000 | $5.0E-06$  | 1574      | 0:00:06       | 9.8114076494E-01 | 9.6640843160E-01 |
| Back1bNux0112 | 14    | 42        | 18.677 | 10   | 1 0    | 1000 | 1000 | $5.0E-06$  | 1635      | 0:00:06       | 9.8046258753E-01 | 9.6591804332E-01 |
| Back1bUni0224 | 226   | 82        | 30.561 | 1(   | 1 0    | 1000 | 1000 | $1.0E-06$  | 5398      | 0:01:45       | 9.8122188122E-01 | 9.6673973166E-01 |
| Back1bNux0224 | 226   | 82        | 30.560 | 1.0  | 10     | 1000 | 1000 | $1.0E-06$  | 4721      | 0:01:31       | 9.8099518792E-01 | 9.6654813919E-01 |
| Back1bUni0448 | 450   | 162       | 76.932 | 0.0  | 1 0    | 200  | 1200 | $2.0E-06$  | 1682      | 0:04:10       | 9.8127265039F-01 | 9.6684034448E-01 |
| Back1bNux0448 | 450   | 162       | 76.931 | 0.0  | 1.0    | 200  | 1200 | $2.0E-06$  | 1689      | 0:04:12       | 9.8122075747E-01 | 9.6679984609E-01 |

## 3 Influência do Chute Inicial Sobre o Tempo de CPU

Objetivo: Avaliar a influência do chute inicial sobre o tempo de CPU considerando como chutes iniciais a solução do problema unidimensional e a solução numérica obtida para uma malha de um nível mais grosso.

Conclusões: Para o esquema UDS, Tab. 6, o tempo de CPU de ambos os chutes iniciais foram muito próximos, porém observa-se que a norma do erro na primeira iteração (norm1) é quase duas ordens de grandeza menor quando utilizado o chute inicial baseado na solução de uma malha um nível mais grossa. Tal característica reduz o tempo que o programa leva para atingir o nível de erro de máquina. Os experimentos realizados com o esquema CDS não obtiveram êxito pois a razão entre as normas oscilou e não reduziu o suficiente para atinguir o critério de parada em menos de 5000 iterações.

| Simulation   | $n_x$ | $n_{u}$ | RAM      | $\beta$ | $\Delta t$ | it       | $t_{cpu}$ | $\mathbf{r}$<br>norm | $\cup$<br>$C_d$      | $Fd^*$           |
|--------------|-------|---------|----------|---------|------------|----------|-----------|----------------------|----------------------|------------------|
| Back1a0056o3 | 58    | 22      | 15.660   | 0.0     | $.0E-0.5$  | 187      | 0:00:00   | $8.4305216012E+03$   | 1.0470353210E+00     | 9.7706786993E-01 |
| Back1a0112o3 | 114   | 42      | 18.664   | 0.0     | $5.0E-06$  | 471      | 0:00:01   | 1.4543311771E+04     | $1.0169523187E + 00$ | 9.7209710276E-01 |
| Back1a0112ig | 114   | 42      | 18.679   | (1.0)   | $5.0E-06$  | 566      | 0:00:02   | $4.2439298842E+02$   | 1.0226248369E+00     | 9.7734864187E-01 |
| Back1a0224o3 | 226   | 82      | 30.543   | 0 0     | $2.0E-06$  | 1335     | 0:00:25   | 1.5268022962E+04     | $.0008414958E + 00$  | 9.7025076007E-01 |
| Back1a0224ig | 226   | 82      | 30.562   | 0.0     | $2.0E-06$  | 1489     | 0:00:28   | 3.5848806797E+02     | $1.0028195772E+00$   | 9.7212377907E-01 |
| Back1a0448o3 | 450   | 162     | 76.918   | 0.0     | $2.0E-06$  | 1601     | 0:03:59   | 3.3931223090E+04     | 9.9147113999E-01     | 9.6866696560E-01 |
| Back1a0448ig | 450   | 162     | 76.937   | 0.0     | $2.0E-06$  | $1672\,$ | 0:04:10   | 7.4418522908E+02     | 9.9212381449E-01     | 9.6931241423E-01 |
| Back1a0896o3 | 898   | 322     | 262.594  | (0.0)   | L0E-06     | 3217     | 0:42:59   | 3.7562166288E+04     | 9.8646849822E-01     | 9.6779077703E-01 |
| Back1a0896ig | 898   | 322     | 262.608  | 0.0     | $.0E-06$   | 3191     | 0:42:36   | $8.2025893016E+02$   | 9.8665120854E-01     | 9.6798197432E-01 |
| Back1a1792o3 | 1794  | 642     | 1002.223 | 0.0     | $5.0E-07$  | 7838     | 8:08:33   | $3.9772627249E+04$   | 9.8391784746E-01     | 9.6736122299E-01 |
| Back1a1792ig | 1794  | 642     | 1002.233 | 0.0     | $5.0E-07$  | 7880     | 8:12:57   | $8.8501047246E+02$   | 9.8395375486E-01     | 9.6740751315E-01 |

Tabela 6: Comparação do tempo de CPU com esquema UDS para dois diferentes chutes iniciais: solução analítica do problema unidimensional e solução numérica obtida para uma malha um nível mais grossa, identificados respectivamente pelas notações o3 e ig no nome da simulação.

Tabela 7: Comparação do tempo de CPU com esquema CDS para dois diferentes chutes iniciais: solução analítica do problema unidimensional e solução numérica obtida para uma malha um nível mais grossa, identificados respectivamente pelas notações o3 e ig no nome da simulação.

| Simulation   | $n_x$ | $n_u$ | RAM     | $\beta_1$     | $\beta_2$ | itb1       | itb2 | $\Delta t$ | it   | $t_{cpu}$ | $C_d$            | $Fd^*$           |
|--------------|-------|-------|---------|---------------|-----------|------------|------|------------|------|-----------|------------------|------------------|
| Back1b0056o3 | 58    | 22    | 15.660  | l .O          | $\Box$    | 1000       | 1000 | $1.0E-05$  | 883  | 0:00:00   | 9.7990913943E-01 | 9.6485938071E-01 |
| Back1b0112o3 | 14    | 42    | 18.664  | 1.0           | $\Box$ (  | 1000       | 1000 | $5.0E-06$  | 1442 | 0:00:06   | 9.8080254704E-01 | 9.6609038390E-01 |
| Back1b0112ig | 114   | 42    | 18.679  | 1.0           | 1.0       | 1000       | 1000 | $5.0E-06$  | ___  |           |                  |                  |
| Back1b0224o3 | 226   | 82    | 30.543  | 1.O           | 1.0       | 1000       | 1000 | $2.0E-06$  | 2271 | 0:00:44   | 9.8106736890E-01 | 9.6659650877E-01 |
| Back1b0224ig | 226   | 82    | 30.562  | 1.0           | 1(0)      | 1000       | 1000 | $2.0E-06$  |      |           |                  |                  |
| Back1b0448o3 | 450   | 162   | 76.918  | 0.0           | 1.0       | <b>200</b> | 1200 | $2.0E-06$  | 1683 | 0:04:10   | 9.8124229489E-01 | 9.6681225629E-01 |
| Back1b0448ig | 450   | 162   | 76.937  | $0.0^{\circ}$ | 1.0       | <b>200</b> | 1200 | $2.0E-06$  |      |           |                  |                  |
| Back1b0896o3 | 898   | 322   | 262.594 | 0.0           | 1.0       | 2000       | 7000 | $1.0E-06$  | 7557 | 1:42:02   | 9.8130395162E-01 | 9.6689082339E-01 |
| Back1b0896ig | 898   | 322   | 262.612 | 0.0           | 1.0       | 2000       | 7000 | $1.0E-06$  |      |           |                  |                  |